- The 9S12 Pulse Width Modulation System
- Huang Sections 8.10 and 8.11
- PWM 8B8C Block User Guide
  - What is Pulse Width Modulation
  - The 9S12 Pulse Width Modulation system
  - Registers used by the PWM system
  - How to set the period for PWM Channel 0
  - How to set the clock for PWM Channel 0
  - o Interdependence of clocks for Channels 0 and 1
  - o PWM Channels 2 and 3
  - Using the 9S12 PWM
  - o A program to use the 9S12 PWM

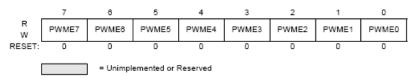

Figure 3-1 PWM Enable Register (PWME)

Read: anytime Write: anytime

Set **PWMEn** = 1 to enable PWM on Channel n. If **PWMEn** = 0, Port P bit n can be used for **general purpose I/O.** 

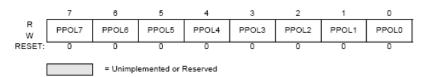

Figure 3-2 PWM Polarity Register (PWMPOL)

Read: anytime Write: anytime

**PPOLn** – **Choose polarity 1** => high polarity 0 => low polarity We will use high polarity only. PWMPOL = 0xFF;

With high polarity, duty cycle is amount of time output is high

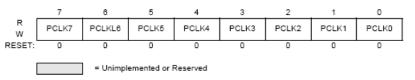

Figure 3-3 PWM Clock Select Register (PWMCLK)

Read: anytime Write: anytime

PCLKn – Choose clock source for Channel n CH5, CH4, CH1, CH0 can use either A (0) or SA (1) CH7, CH6, CH3, CH2 can use either B (0) or SB (1)

$$SA=A / (2 \times PWMSCLA)$$
  $SB=B / (2 \times PWMSCLB)$ 

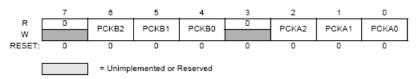

Figure 3-4 PWM Prescale Clock Select Register (PWMPRCLK)

Read: anytime Write: anytime

This register selects the **prescale clock source** for clocks **A** and **B** independently

PCKA[2-0] - Prescaler for Clock A $A = 24 \text{ MHz} / 2^{(PCKA[2-0])}$ PCKB[2-0] - Prescaler for Clock B $B = 24 \text{ MHz} / 2^{(PCKB[2-0])}$ 

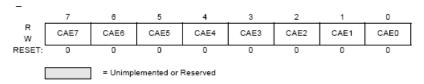

Figure 3-5 PWM Center Align Enable Register (PWMCAE)

Read: anytime Write: anytime

Select **center aligned** outputs (1) or **left aligned** outputs (0) Choose PWMCAE = 0x00 to choose left aligned mode

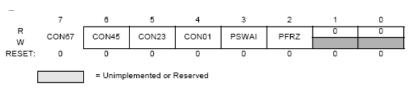

Figure 3-6 PWM Control Register (PWMCTL)

Read: anytime Write: anytime

## CONxy - Concatenate PWMx and PWMy into one 16 bit PWM.

Choose PWMCTL = 0x00 to choose 8-bit mode

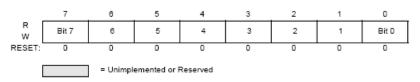

Figure 3-9 PWM Scale A Register (PWMSCLA)

Read: anytime

Write: anytime (causes the scale counter to load the PWMSCLA value)

## PWMSCLA adjusts frequency of Clock SA

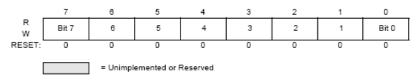

Figure 3-10 PWM Scale B Register (PWMSCLB)

Read: anytime

Write: anytime (causes the scale counter to load the PWMSCLB value).

# PWMSCLB adjusts frequency of Clock SB

## PWMPERx sets the period of Channel n

PWM Period = PWMPERn x Period of PWM Clock n

## PWMDTYx sets the duty cycle of Channel n

PWM Duty Cycle = PWMDTYn / Period x 100%

#### How to set the clock for PWM Channel 0

## You need to set PCKA, PWSCLA, PCLK0, and PWPER0

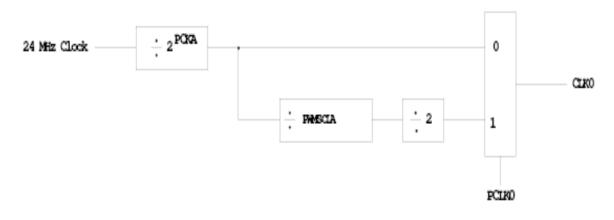

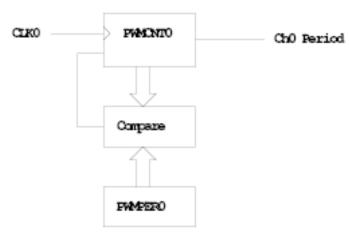

# **PWMCNT0** counts from **0** to **PWMPER0** − **1**It takes PWMPER0 periods of CLK0 to make one Ch0 period

$$\begin{array}{lll} \textbf{Ch0 Period} & = & \text{PWMPER0 x CLK0 Period} \\ \\ & = & \begin{cases} \text{PWMPER0 x (2 }^{\text{PCKA}}) & (\textbf{PCLK0 = 0}) \\ \\ \text{PWMPER0 x (2 }^{\text{PCKA+1}}) \text{ x PWMSCLA (\textbf{PCLK0 = 1})} \end{cases}$$

#### How to set the Period for PWM Channel 0

- To set the period for PWM Channel 0:
- Set the PWM Period register for Channel 0, PWMPER0
- CLK0, the clock for Channel 0, drives a counter (PWCNT0)
- PWCNT0 counts from 0 to PWMPER0 1
- The period for PWM Channel 0 is PWMPER0 × Period of CLK0

- There are two modes for the clock for PWM Channel 0
- You select the mode by the PCLK0 bit
- If PCLK0 == 0, CLK0 is generated by dividing the 24 MHz clock by  $2^{PCKA}$ , where PCKA is between 0 and 7
- If PCLK0 == 1, CLK0 is generated by dividing the 24 MHz clock by  $2^{PCKA+1} \times PWSCLA$ , where PCKA is between 0 and 7 and PWSCALA is between 0 and 255 (a value of 0 gives a divider of 256)
- The Period for PWM Channel 0 (in number of 41.67 ns cycles) is calculated by

$$Period = \begin{cases} PWMPER0 \times 2^{PCKA} & \text{if } PCLK0 == 0 \\ PWMPER0 \times 2^{PCKA+1} \times PWMSCLA & \text{if } PCLK0 == 1 \end{cases}$$

- With PCLK0 == 0, the maximum possible PWM period is 1.36 ms
- With PCLK0 == 1, the maximum possible PWM period is 0.695 s
- To get a 0.5 ms PWM period, you need 12,000 cycles of the 24 MHz clock.

12, 000 = 
$$\begin{cases} PWMPER0 \times 2^{PCKA} & \text{if PCLK0} == 0 \\ PWMPER0 \times 2^{PCKA+1} \times PWMSCLA & \text{if PCLK0} == 1 \end{cases}$$

- You can do this in many ways
- With PCLK0 = 0, can have

| PCKA | PWMPER0 | Precision |
|------|---------|-----------|
| 6    | 187     | Approx.   |
| 7    | 94      | Approx.   |

#### - With PCLK0 = 1, can have

| PCKA | PWMSCLA | PWMPER0 | Precision |
|------|---------|---------|-----------|
| 0    | 24      | 250     | Exact     |
| 0    | 25      | 240     | Exact     |
| 0    | 30      | 200     | Exact     |
| 1    | 12      | 250     | Exact     |
| 1    | 15      | 200     | Exact     |
| 2    | 6       | 250     | Exact     |
| 2    | 10      | 150     | Exact     |

## and many other combinations

- You want PWMPER0 to be large (say, 100 or larger)
- If PWMPER0 is small, you don't have much control over the duty cycle
- For example, if PWMPER0 = 4, you can only have 0%, 25%, 50%, 75% or 100% duty cycles
- Once you choose a way to set the PWM period, you can program the PWM registers
- For example, to get a 0.5 ms period, let's use PCLK0 = 1, PCKA = 0, PWMSCLA = 30, and PWMPER0 = 200
- We need to do the following:
- Write 0x00 to PWMCTL (to set up 8-bit mode)
- Write 0xFF to PWMPOL (to select high polarity mode)
- Write 0x00 to PWMCAE (to select left aligned mode)
- Write 0 to Bits 2,1,0 of PWMPRCLK (to set PCKA to 0)
- Write 1 to Bit 0 of PWMCLK (to set PCLK0 = 1)
- Write 30 to PWMSCLA
- Write 200 to PWMPER0
- Write 1 to Bit 0 of PWME (to enable PWM on Channel 0)
- Write the appropriate value to PWDTY0 to get the desired duty cycle (e.g., PWDTY0 = 120 will give 60% duty cycle)

# C code to set up PWM Channel 0 for 0.5 ms period (2 kHz frequency) PWM with 60% duty cycle

## Interdependence of clocks for Channels 0, 1, 4 and 5

- The clocks for Channels 0, 1, 4 and 5 are interdependent
- They all use PCKA and PWMSCLA
- To set the clock for Channel n, you need to set PCKA, PCLKn, PWMSCLA (if PCLKn == 1) and PWMPERn where n = 0, 1, 4 or 5

## Clock Select for PWM Channels 0 and 1

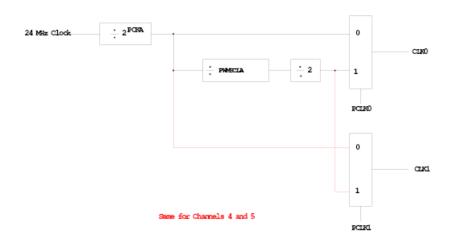

## PWM Channels 2, 3, 6 and 7

- PWM channels 2, 3, 6 and 7 are similar to PWM channels 0, 1, 4 and 5
- To set the clock for Channel n, you need to set PCKB, PCLKn, PWMSCLB (if PCLKn == 1) and PWMPERn where n = 2, 3, 6 or 7

#### **Clock Select for PWM Channels 2 and 3**

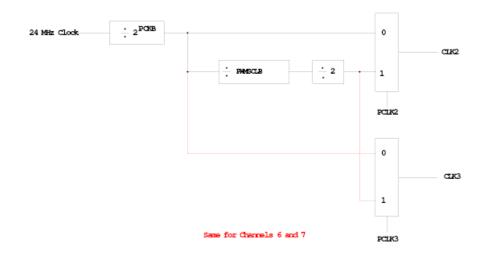

## **Using the HCS12 PWM**

- 1. Choose 8-bit mode (PWMCTL = 0x00)
- 2. Choose high polarity (PWMPOL = 0xFF)
- 3. Choose left-aligned (PWMCAE = 0x00)
- 4. Select clock mode in PWMCLK:
  - PCLKn = 0 for  $2^N$ ,
  - PCLKn = 1 for  $2^{(N+1)} \times M$ .
- 5. Select N in PWMPRCLK register:
  - **PCKA** for channels **5**, **4**, **1**, **0**;
  - **PCKB** for channels **7**, **6**, **3**, **2**.
- 6. If PCLKn = 1, select M
  - PWMSCLA = M for channels 5, 4, 1, 0
  - PWMSCLB = M for channels 7, 6, 3, 2.
- 7. Select PWMPERn, normally between 100 and 255.
- 8. Enable desired PWM channels: PWME.
- 9. Select PWMDTYn, normally between 0 and PWMPERn. Then

Duty Cycle  $n = (PWMDTYn / PWMPERn) \times 100\%$ Change duty cycle to control speed of motor or intensity of light, etc.

10. For 0% duty cycle, choose PWMDTYn = 0x00.

## **Program to use the HCS12 PWM System**

```
//* Program to generate 15.6 kHz pulse width modulation
//* on Port P Bits 0 and 1
//* To get 15.6 kHz: 24,000,000/15,600 = 1538.5
//* Cannot get exactly 1538.5, use 1536, which is 2^9 x 3
//* Lots of ways to set up PWM to achieve this. One way is 2^3 x 192 \,
//* Set PCKA to 3, do not use PWMSCLA, set PWMPER to 192
#include "hcs12.h"
main()
{
                                       /* Choose 8-bit mode */
      PWMCTL = 0x00;
                                       /* Choose left-aligned */
      PWMCAE = 0x00;
      PWMPOL = 0xFF; /* Choose high polarity on all channels */
PWMCLK = PWMCLK & ~0x03; /* Clock mode 0 for Channels 0/1 */
      PWMPRCLK = (PWMPRCLK & ~0x4) | 0x03; /* Select PCKA = 3 for Channels 0/1 */
                                      /* Select period of 192 for Channels 0/1 */
      PWMPER0 = 192;
      PWMPER1 = 192;
      PWME = PWME \mid 0x03;
                                       /* Enable PWM on Channels 0/1 */
                                       /* 25% duty cycle on Channel 0 */
      PWMDTY0 = 48;
                                       /* 50% duty cycle on Channel 1 */
      PWMDTY1 = 96;
      while (1)
            /* Code to adjust duty cycle to meet requirements */
}
```